# **Datasheet 10 I/Os Relay Module CPU Arduino NANO**

## **Industrial Shields**

#### Technical Features **CONECTABLE PLC ARDUINO 24Vcc 10 I/Os**

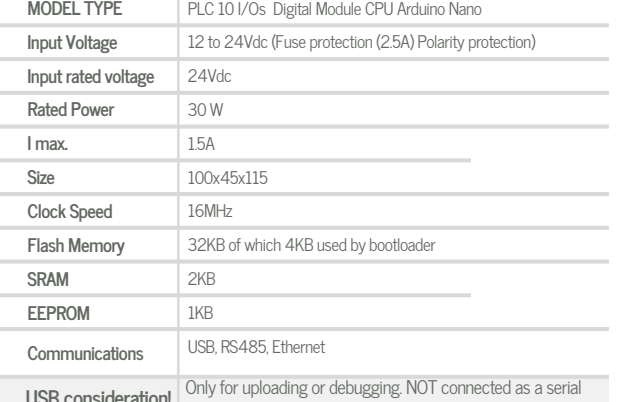

USB **consideration!**<br>
Cannot be working in a final application

#### General Features

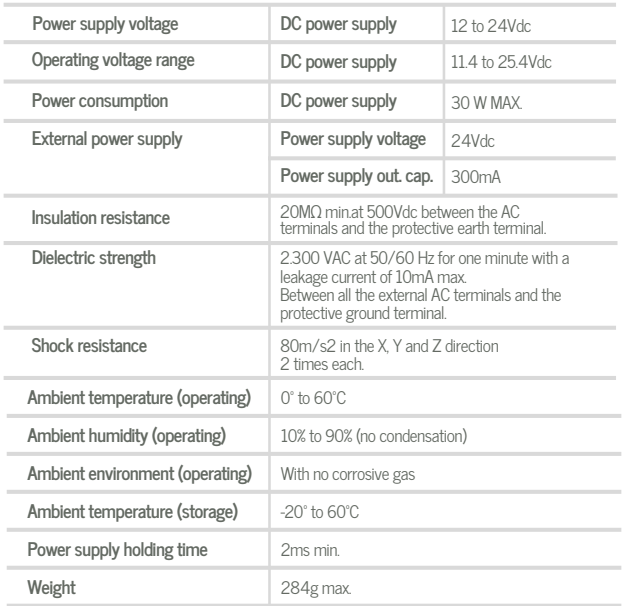

#### OINPUTS (x10)

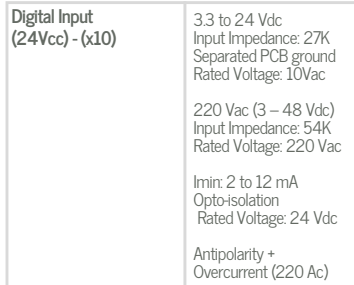

**Expandability**

ModbusRTU RS485: 32 elements - USB - Ethernet

#### OUTPUTS (x10)

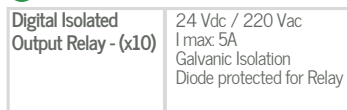

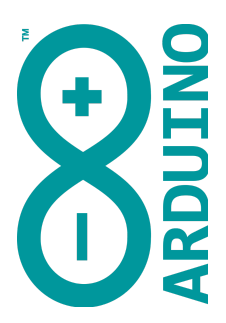

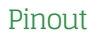

### A ZONE

 $\begin{array}{c} \boxed{\text{GND}} \\ \text{I0.4} \\ \text{I0.3} \\ \text{I0.2} \\ \text{I0.1} \\ \text{I0.0} \end{array}$ 

PDVER<br>12 to 24Vdc  $\begin{array}{c}\n\sqrt{dc} \\
\hline\n\text{GND}\n\end{array}$ 

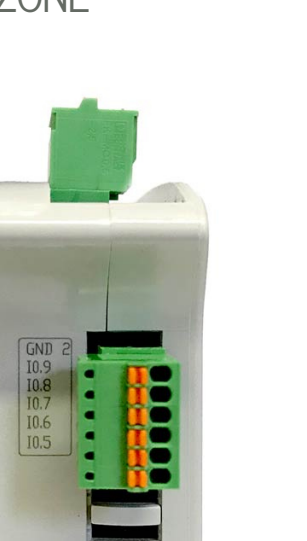

D ata S h e et R e v. 20210 6 03

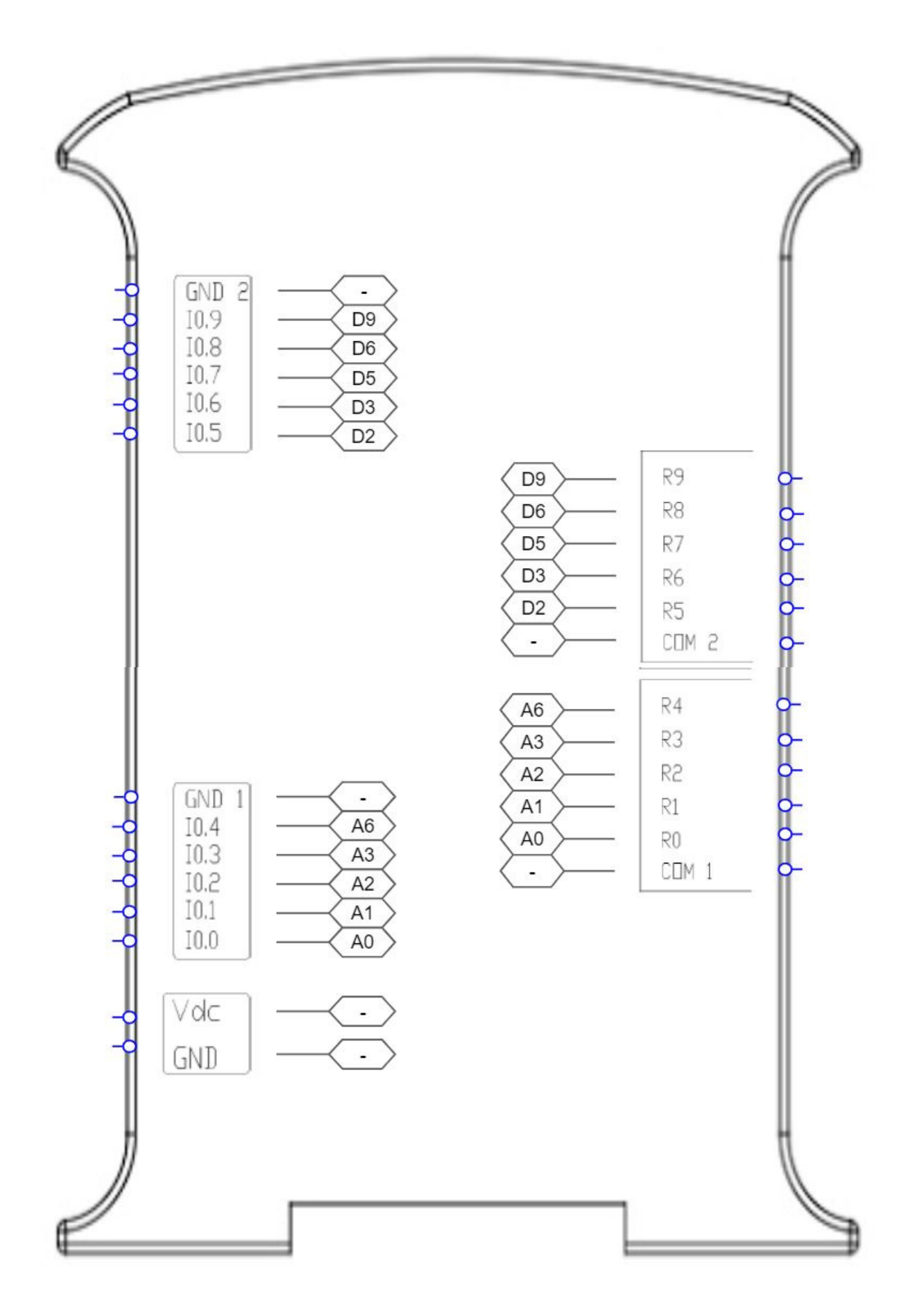

# Industrial Shields

#### Performance Specifications

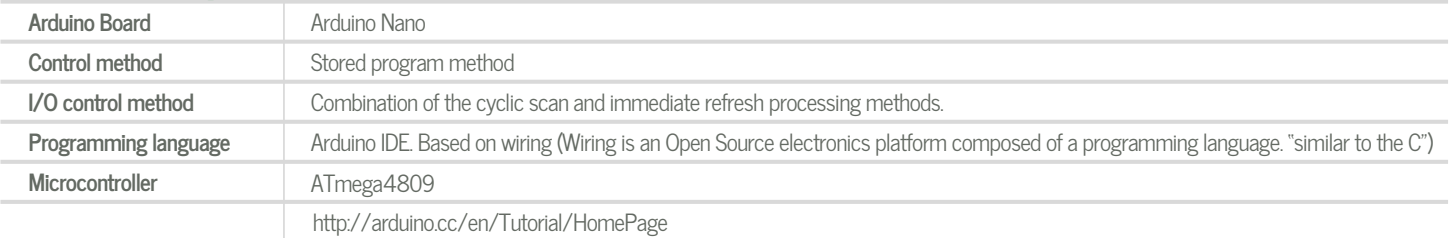

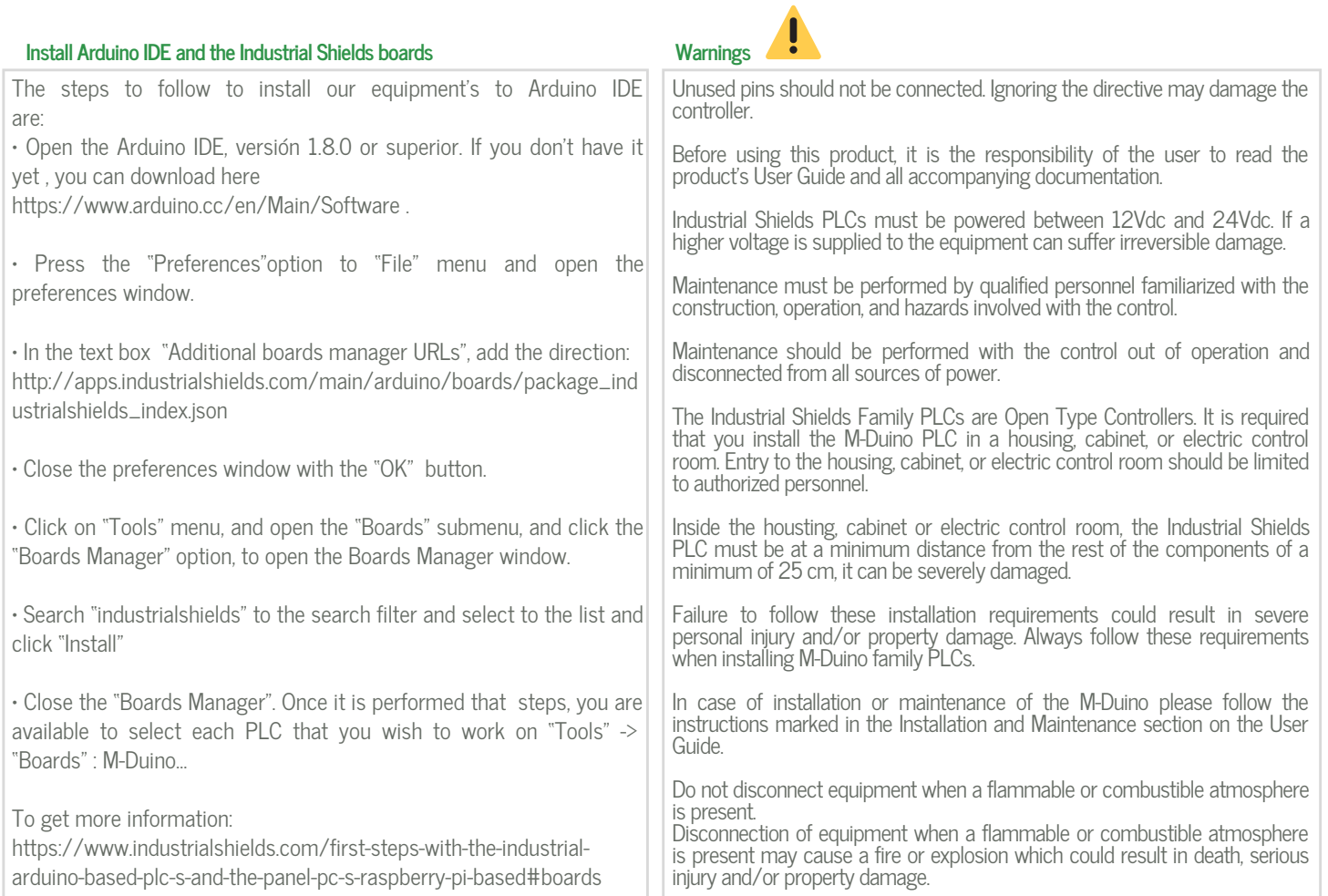

#### Symbology

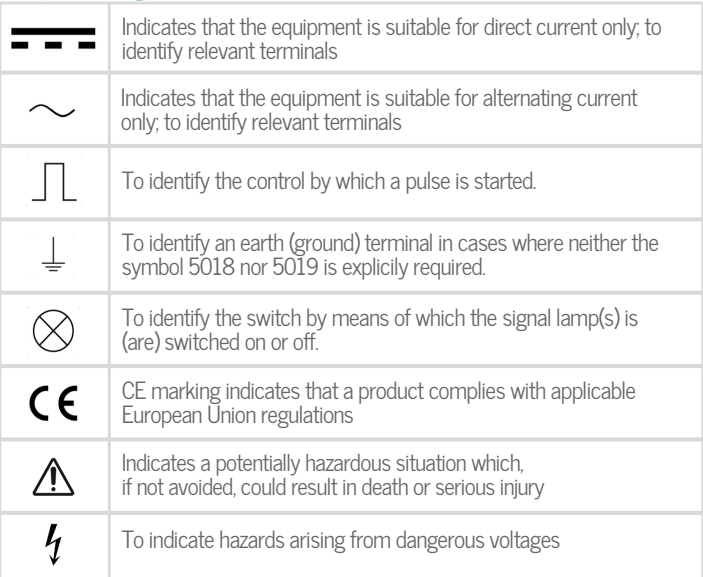